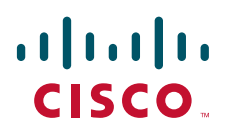

# **31 Days Before Your CompTIA A+ Exams**

Ben Conry

A day-by-day review guide for the Cisco Networking Academy IT Essentials student

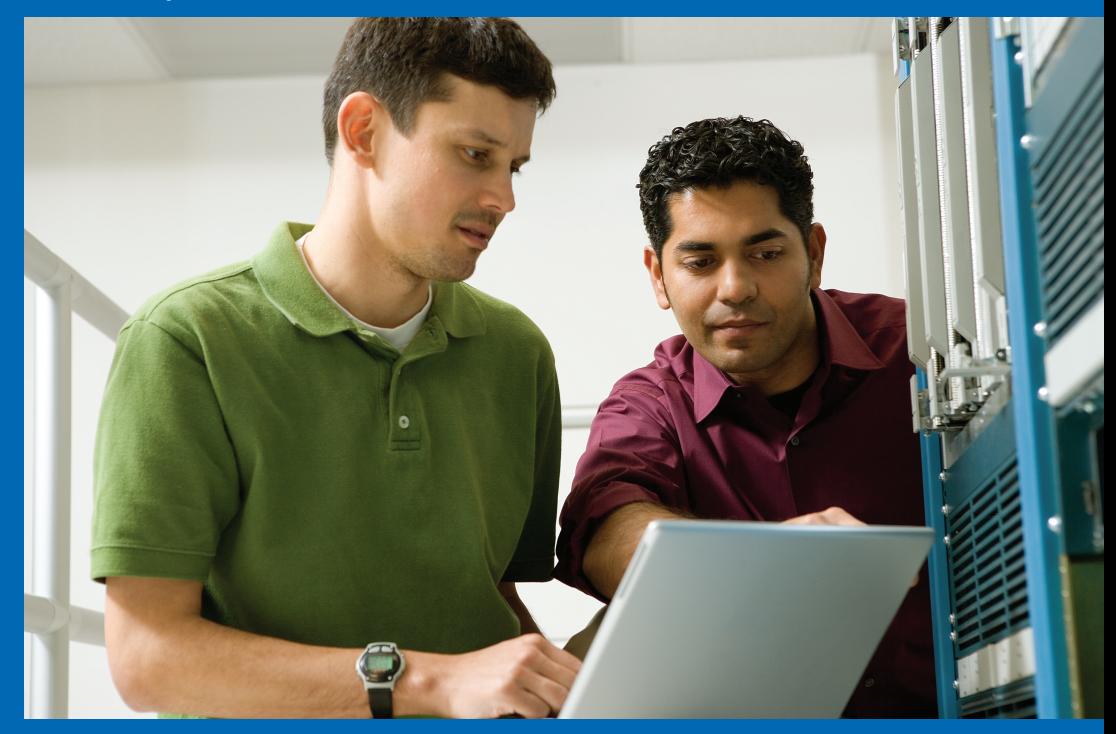

Cisco | Networking Academy Mind Wide Open

# **31 Days Before Your CompTIA A+ Exams**

Ben Conry

Copyright © 2009 Cisco Systems, Inc.

Published by: Cisco Press 800 East 96th Street Indianapolis, IN 46240 USA

All rights reserved. No part of this book may be reproduced or transmitted in any form or by any means, electronic or mechanical, including photocopying, recording, or by any information storage and retrieval system, without written permission from the publisher, except for the inclusion of brief quotations in a review.

Printed in the United States of America

First Printing April 2009

Library of Congress Cataloging-in-Publication Data:

Conry, Ben, 1973-

31 days before your CompTIA A+ exams / Ben Conry. -- 1st ed.

p. cm.

ISBN 978-1-58713-231-5 (pbk.)

1. Electronic data processing personnel--Certification. 2. Computer technicians--Certification-- Study guides. 3. Microcomputers--Maintenance and repair--Examinations--Study guides. 4. Computing Technology Industry Association--Examinations--Study guides. I. Title. II. Title: Thirty one days before your CompTIA A+ exams.

QA76.3.C65675 2009 004.165--dc22

2009010757

ISBN-13: 978-1-58713-231-5

ISBN-10: 1-58713-231-1

#### **Warning and Disclaimer**

This book is designed to provide information about preparing for CompTIA A+ certification exams (2006 objectives). Every effort has been made to make this book as complete and as accurate as possible, but no warranty or fitness is implied.

The information is provided on an "as is" basis. The authors, Cisco Press, and Cisco Systems, Inc., shall have neither liability nor responsibility to any person or entity with respect to any loss or damages arising from the information contained in this book or from the use of the discs or programs that may accompany it.

This book is part of the Cisco Networking Academy® series from Cisco Press. The products in this series support and complement the Cisco Networking Academy curriculum. If you are using this book outside the Networking Academy, then you are not preparing with a Cisco trained and authorized Networking Academy provider.

بيراييران **CISCO** 

For more information on the Cisco Networking Academy or to locate a Networking Academy, Please visit www.cisco.com/edu.

The opinions expressed in this book belong to the author and are not necessarily those of Cisco Systems, Inc.

#### **Trademark Acknowledgments**

All terms mentioned in this book that are known to be trademarks or service marks have been appropriately capitalized. Cisco Press or Cisco Systems, Inc., cannot attest to the accuracy of this information. Use of a term in this book should not be regarded as affecting the validity of any trademark or service mark.

#### **Corporate and Government Sales**

The publisher offers excellent discounts on this book when ordered in quantity for bulk purchases or special sales, which may include electronic versions and/or custom covers and content particular to your business, training goals, marketing focus, and branding interests. For more information, please contact: **U.S. Corporate and Government Sales** 1-800-382-3419 corpsales@pearsontechgroup.com

For sales outside the United States please contact: **International Sales** international@pearsoned.com

#### **Feedback Information**

At Cisco Press, our goal is to create in-depth technical books of the highest quality and value. Each book is crafted with care and precision, undergoing rigorous development that involves the unique expertise of members from the professional technical community.

Readers' feedback is a natural continuation of this process. If you have any comments regarding how we could improve the quality of this book, or otherwise alter it to better suit your needs, you can contact us through e-mail at feedback@ciscopress.com. Please make sure to include the book title and ISBN in your message.

We greatly appreciate your assistance.

**Executive Editor:** Mary Beth Ray **Copy Editor:** Keith Cline **Development Editor: Dayna Isley Proofreader: Sheri Cain Project Editor**: Seth Kerney **Editorial Assistant**: Vanessa Evans **Cover and Interior Designer**: Louisa Adair **Composition**: Mark Shirar **Indexer**: Ken Johnson

**Publisher**: Paul Boger **Business Operation Manager, Cisco Press**: Anand Sundaram **Associate Publisher**: Dave Dusthimer **Manager Global Certification**: Erik Ullanderson **Managing Editor**: Patrick Kanouse **Technical Editors**: Sharon Hain, Matthew Newell

 $\mathbf{d}$  and  $\mathbf{d}$ **CISCO** 

Americas Headquarters Cisco Systems, Inc. San Jose, CA

Asia Pacific Headquarters Cisco Systems (USA) Pte. Ltd. Singapore

Europe Headquarters<br>Cisco Systems International BV Cisco Systems In Amsterdam, The Netherlands

Cisco has more than 200 offices worldwide. Addresses, phone numbers, and fax numbers are listed on the Cisco Website at www.cisco.com/go/offices.

CCDE, CCENT, Cisco Fos, Cisco HealthPresence, the Cisco Iong Cisco Iumin, Cisco Nexus, Cisco StadiumVision, Cisco TelePresence, Cisco WebEx, DCE, and Welcome to the Human Network are trademarks; Changing the Tele Tele Tele Way We Work, Live, Play, and Learn and Cisco Store are service marks; and Access Registrar, Aironet, AsyncOS, Bringing the Meeting To You, Catalyst, CCDA, CCDP, CCIE, CCIP, CCNA, CCNP, CCSP, CCVP, Cisco, the Cisco Certified Internetwork Expert logo, Cisco IOS, Cisco Press, Cisco Systems, Cisco Systems Capital, the Cisco Systems logo, Cisco Unity, Collaboration Without Limitation, EtherFast, EtherSwitch, Event Center, Fast St Follow Me Browsing, FormShare, GigaDrive, HomeLink, Internet Quotient, IOS, iPhone, iQuick Study, IronPort, the IronPort logo, LightStream, Linksys, MediaTone, MeetingPlace, MeetingPlace Chime Sound, MGX, Networkers, Networking Academy, Network Registrar, PCNow, PIX, PowerPanels, ProConnect, ScriptShare, SenderBase, SMARTnet, Spectrum Expert, StackWise, The Fastest Way to Increase Your Internet Quotient, TransPath, WebEx, and the WebEx logo are registered trademarks of Cisco Systems, Inc. and/or its affiliates in the United States and certain other count

All other trademarks mentioned in this document or website are the property of their respective owners. The use of the word partner does not imply a partnership relationship between Cisco and any other company. (0812R)

# **Introduction**

*31 Days Before Your CompTIA A+ Exams* is a bridge between the Cisco IT Essentials: PC Hardware and Software v4.0 course and the CompTIA A+ exams. You stand ready to make your knowledge official, provable, to become a professional computer technician. Every day for the next 31 days, you will cover a small area of the exams. The divide-and-conquer strategy allows you to focus on the topics at hand and not be overwhelmed with the massive amount of tested material.

Professional certifications have been an important part of the computing industry for many years and will continue to become more important. Many reasons exist for these certifications, but the most popularly cited reason is that of credibility. All other considerations held equal, the certified employee/consultant/job candidate is considered more valuable than one who is not.

# **Goals and Methods**

The goal of this book is to provide you with a step-by-step method of study and preparation for the CompTIA A+ exam that is mapped directly to the Cisco Networking Academy course IT Essentials: PC Hardware and Software. In this book, you will find the following:

- Short summaries of topics, definitions, and diagrams of important concepts
- Numbers that map topics in this book to pages in the IT Essentials: PC Hardware and Software v4.0 course
- Tables, figures, and examples of devices, directions, and commands you might find on the CompTIA A+ exams
- References for further study and exploration
- Occasional attempts at nerd humor

This book can also serve as guide for instructors to review the IT Essentials: PC Hardware and Software v4.0 course and prepare an entire class for the A+ exams. You can use this book to fit certification exam preparation into a busy schedule, because it is a little bit of study each day.

# **Who Should Read This Book?**

This book is for students who are about to take the CompTIA A+ exams and are either currently enrolled or a recent graduate of Cisco Networking Academy IT Essentials: PC Hardware and Software v4.0 course.

## **Strategies for Exam Preparation**

Find a distraction-free area: no kids, no siblings, no pets, no headphones, no radio or TV. (A cup of coffee and a fireplace are recommended, however.) Dedicate about an hour every day to study in this refuge. It can be difficult at first to find the time and place, but it is time and effort well spent. To that retreat, bring this book, your attention, and preferably access to the Cisco IT Essentials PC Hardware and Software v4.0 online course. A set of A+ flash cards are a great resource, too. InformIT offers a great set that you can find at http://www.informit.com/title/0789739208.

# **How This Book Is Organized**

This book is organized differently than most. The A+ exam has three paths to completion. Everyone takes the A+ Essentials exam. Then you choose one of three specialization exams to take. Sucessful completion of either the 220-602 Field Technician, 220-603 Remote Technician, or 220-604 Bench Technician exam will earn your A+ certification.

This book begins with the Essentials exam coverage in Day 31 to Day 15. After that, you choose which exam to take based on your scores in the eight domains covered on the Essentials exam. (Refer to the CompTIA website, http://www.comptia.org, for more information about the eight domains.) You will then continue on to the part of the book that covers that exam and work through Day 14 to Day 1 of that specific part.

To aid in your exam preparation, use the calendars printed on the tearout card to map out each day of study. Also, before you take the Essentials and specialized exams, use the checklists printed on the inside front and back covers of this book to ensure you have a firm grasp of the exam topics.

# Day 31

# **Hardware Concepts: Part 1 of 2**

# **A+ Essentials Exam Objective**

**Objective 1.1:** Identify the fundamental principles of using personal computers

# **Key Points**

Today you will cover topics from Chapters 1 and 3 in the IT Essentials v4.0 course. Specifically, you will review the names, purposes, and characteristics of storage devices, adapter cards, motherboards, central processing units (CPU), and power supplies. Today is the first half of two challenging days. It does get easier. The internal devices have many details, all of which are fair game on the CompTIA A+ exam. Today you will cover the devices, and tomorrow you will review some of the technologies and installation procedures. Remember that 21% of the CompTIA A+ Essentials exam comes from these first two days. Faced with entering a cold swimming pool, a running-start, closed-eye, tucked-knee cannonball is a great way to get in the water (and impress your friends). So take a big breath and hold your nose.

# **Storage Devices**

**1.4.6:** Storage devices include hard drives, floppy drives, nonvolatile random-access memory (NVRAM), tape drives, optical drives (CD and DVD drives), and network drives.

#### **Hard Drives**

The hard disk drive (HDD) has been a mainstay of PCs for a long time. Because of its widespread use, it is a big part of the A+ exam. Traditionally, the HDD stores the operating system and the bulk of data in the PC. It is mounted in a 3.5-inch bay, and connects internally through a parallel advanced technology attachment (PATA) channel. PATA interfaces are sometimes referred to as advanced technology attachment (ATA) or integrated drive electronics (IDE). Jumpers are used to determine the HDD's designation either as master or slave.

Most new PCs use a controller called serial ATA (SATA) for HDD and optical drives. SATA does not use jumpers or designations. Instead, SATA uses one header and one cable per drive.

All HDDs work the same way. Arms move read/write (R/W) heads over the surface of spinning magnetic platters. These R/W heads either align molecules to create a positive charge (a 1) or leave it neutral charge (a 0), thus making the binary code. When reading, the heads float above the disks and feel the positive charges or no pull from the neutral.

#### **Floppy Drives**

In many ways, a floppy disk drive (FDD) is like a HDD. It spins a disk, moves R/W heads across the surface, and stores data magnetically. There are two important differences: Capacity is limited to 1.44 MB, and the disk is removable by the end user. A classic A+ question involves an FDD status light that stays lit all the time. The cable is oriented backward. Turn off the PC, unplug the FDD cable from the drive, flip it over, and plug it back in. Normally, the colored wire on the ribbon cable (pin 1) is closest to the Berg power connector. On the motherboard end, it should be oriented based on the numbers printed around the FDD cable header. Because there are 34 wires in an FDD cable, it is narrower than a PATA ribbon.

#### **Solid-State HDD and NVRAM**

Ranging from small external universal serial bus (USB) devices to larger-capacity HDDs, solidstate drives are in reality NVRAM storage devices. NVRAM, often referred to as flash memory or flash RAM, is slower than RAM but still faster than traditional magnetic storage media. Unlike RAM, NVRAM can maintain its data when not powered. Solid-state drives are especially good for laptops where portability, performance, durability, and low power consumption are valued over price and drive capacity.

#### **Tape Drives**

A magnetic tape is drawn across stationary R/W heads, but the same magnetic process takes place. The tape is removable by the user, but the drive remains mounted and connected to the PC. Tape capacity is large, comparable to HDDs, but access time is slow because of the sequential nature of tape media. These are primarily used as server backups.

#### **CD and DVD Drives**

The basic optical drive is a compact disc read-only memory (CD-ROM). This CD-ROM drive reads premade discs and cannot write (burn) CDs. The CD can hold 650 MB or 700 MB of data. The CD-ROM drive mounts in a 5.25-inch bay and connects to the motherboard via a PATA or SATA interface.

Digital versatile disc (DVD) has many more variations. The basic read and write letters still apply, but there are two formats: + and –. For our purposes, they are the same. Just note that they are not compatible with each other. Plus drives only read/write plus CDs. Newer +/– hybrid drives can read and write both. Generally speaking, DVD drives are backward compatible and can use CDs. A typical DVD holds 4.7 GB of data or 8.5 GB for double layered (on the same side).

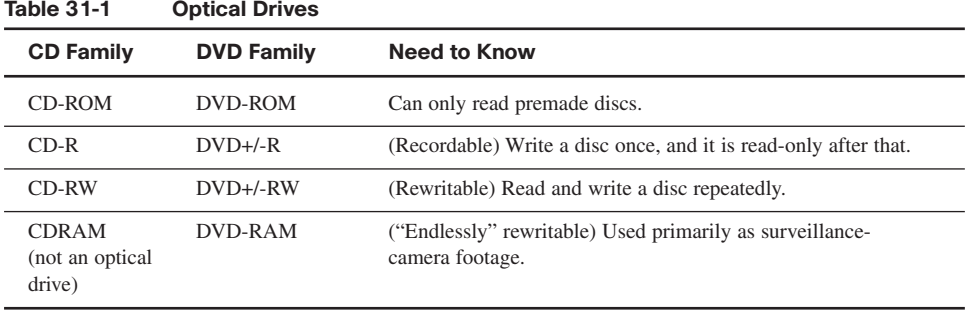

Table 31-1 compares CD and DVD drives.

#### **Network Drives**

These drives are often referred to as remote, shared, or mapped drives. This means that the storage device resides on another computer, server, printer, or other network device, not on the end user's (local) PC.

### **Interfaces and Cables**

**1.4.7:** All storage devices in the computer are connected to the motherboard through cables. For your A+ exam, you just need to know a few basics about each cable. The term *hot swappable* means the drive can be connected and unplugged while the PC is running. Pin 1 is always the pin with the blue, red, or pink stripe. Both the device and the motherboard will specify (usually with inhumanly small numbers) which side is pin 1. If there is no indication how to orient the cable, put pin 1 closest to the Molex power plug.

Table 31-2 compares the features of different drive interfaces.

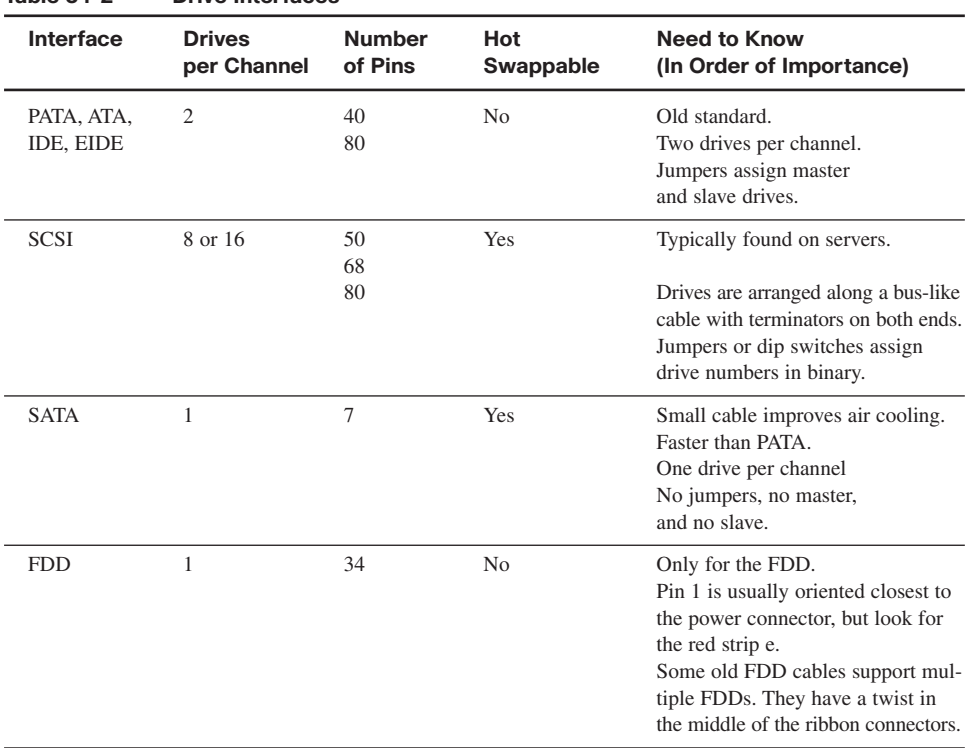

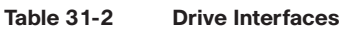

# **Adapter Cards**

**3.6.1, 3.9.2:** Adapter cards convert binary communication into a format that other devices or humans can understand. There is always an adapter card between an external port and the motherboard. Many fundamental adapter cards are built (integrated) into the motherboard. A driver is a small piece of software that explains to the OS how to use the device, not unlike a translation guide or instruction manual. It is common to install an OS and then need to install additional drivers afterward, even for commonly integrated devices such as sound cards and network interface cards (NIC). USB is an external port and is a common interface for external adapter cards. The devices that connect through an adapter card also need drivers.

#### **Daughter Boards Versus Riser Boards**

A classic A+ exam question focuses on the difference between daughter and riser boards. Daughter boards and risers are essentially the same device. They are smaller boards that plug into the motherboard that expand the number of expansion slots, ports, or in some cases, add devices. If the board is used solely to add extra PCI slots or turn the angle of adapter cards to fit into smaller cases, then it is a riser. The two exceptions are Audio Modem Riser (AMR) and Communications Network Risers (CNR). They are an evolutionary missing link between true integrated devices and full-fledged expansion cards.

#### **Adapter Card Interfaces**

**1.4.5:** Whereas there are countless ports and external devices, there are a finite number of expansion slots though which adapter cards and motherboards connect. What you need to know about adapter cards and interfaces is explained here in order of learning importance. Check out the Cisco IT Essentials v4.0 course curriculum for great photos of these cards. You should be able to identify them by sight and description.

Table 31-3 describes internal side of the cards and the kinds of expansion slots. Table 31-4 describes the external aspects, such as which devices or ports are commonly supported by specific cards.

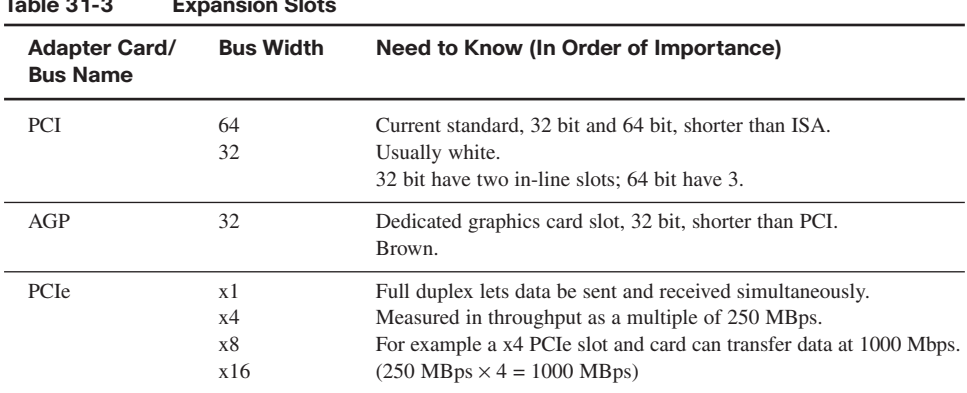

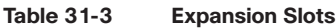

| <b>Adapter Card/</b><br><b>Bus Name</b> | <b>Bus Width</b> | Need to Know (In Order of Importance)                                                        |
|-----------------------------------------|------------------|----------------------------------------------------------------------------------------------|
| <b>EISA</b><br><b>ISA</b>               | 32<br>16<br>8    | Old technology, slot 8- and 16-bit versions (32-bit EISA).<br>Black.<br>Common in older PCs. |
| <b>MCA</b>                              | 32               | Old proprietary IBM version competitor of 32-bit EISA.                                       |

**Table 31-3 Expansion Slots** *continued*

#### **Table 31-4 Adapter Cards**

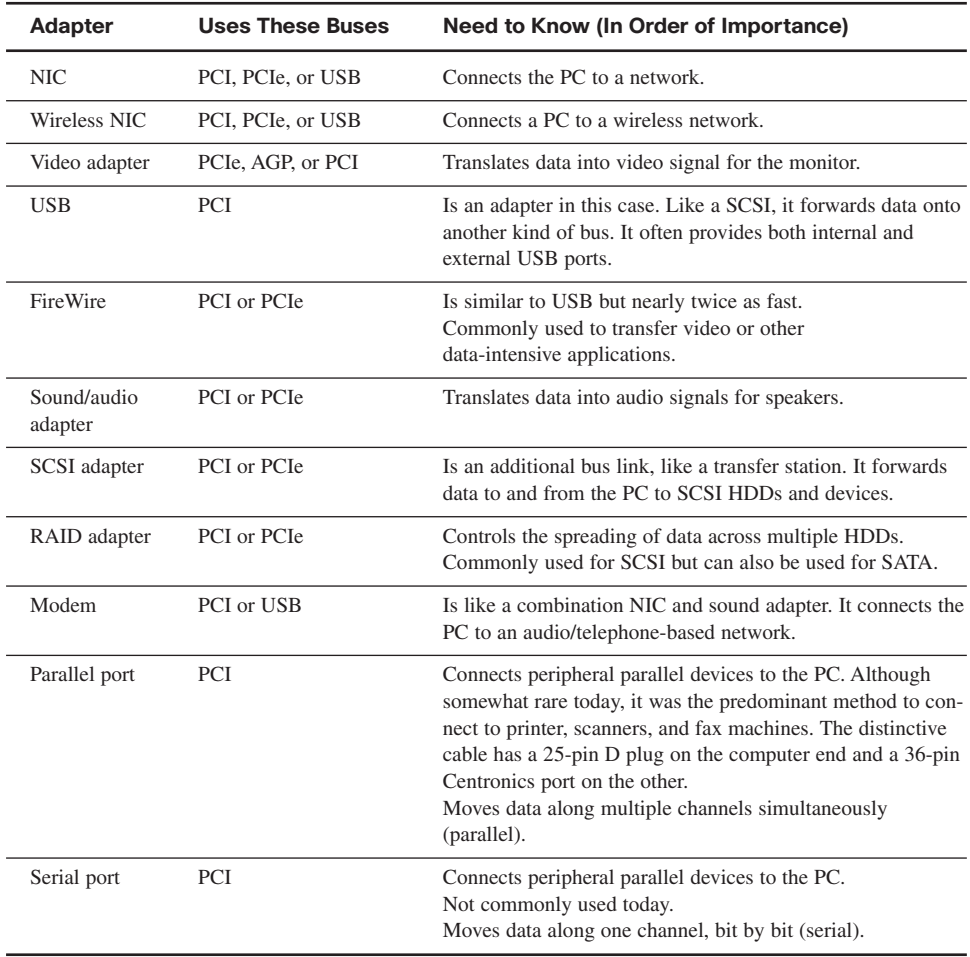

# **Motherboards**

**1.4.1:** Motherboards are the unsung heroes in the PC. They are responsible for practically all the communication and physical connections. The vintage advanced technology (AT) and Baby AT motherboards of the 1990s are not a major focus on the A+ exam. You need to know that they supported mostly ISA expansion cards and have 66-MHz busses.

Advanced technology extended (ATX) motherboards have been continually upgraded and modified over the past 15 years. There have been letter designations along the way to thicken the alphabet soup. The ATX and its offspring make up the majority of the current marketplace. Table 31-5 describes the different motherboard form factors.

| <b>Motherboard Name</b>                          | Need to Know (In Order of Importance)                                                                                                    |
|--------------------------------------------------|----------------------------------------------------------------------------------------------------|
| <b>ATX</b>                                       | Introduced riser boards and daughter boards.<br>Integrated keyboard, mouse, and video.<br>Single 20-pin power-supply connection.                                                                          |
| <b>BTX</b><br>(balanced technology)<br>extended) | This progeny of the ATX is the most common motherboard on the<br>market today.<br>First to integrate SATA, PCIe, and USB 2.0.                                                                             |
| NLX                                              | Integrated AGP, NIC, and USB support.                                                                                                    |
| Mini ATX                                         | Smaller and fewer expansion slots than ATX.                                                                                                    |
| Micro ATX                                        | Even smaller than Mini ATX.                                                                                                    |
| LPX.                                             | Expansion cards run parallel to motherboard and can therefore fit in<br>to a smaller case.<br>Proprietary designs complicate repair.<br>Typically must use original equipment manufacturer's (OEM) parts. |
| Mini LPX                                         | Smaller and fewer expansion slots than LPX.                                                                                                    |

**Table 31-5 Motherboard Form Factors**

The chipset and buses on the motherboard determine a great deal about the computer that is built around it. The general architecture of motherboards is a great source of A+ questions.

Figure 31-1 shows the map of a motherboard, which is hierarchal. That means that it is organized from top to bottom in order of importance. Basically, the farther away a device is from the CPU, the less priority it has. Like the human body, the really important organs (devices) are inside, close to the core, and protected.

**Figure 31-1 Motherboard Map**

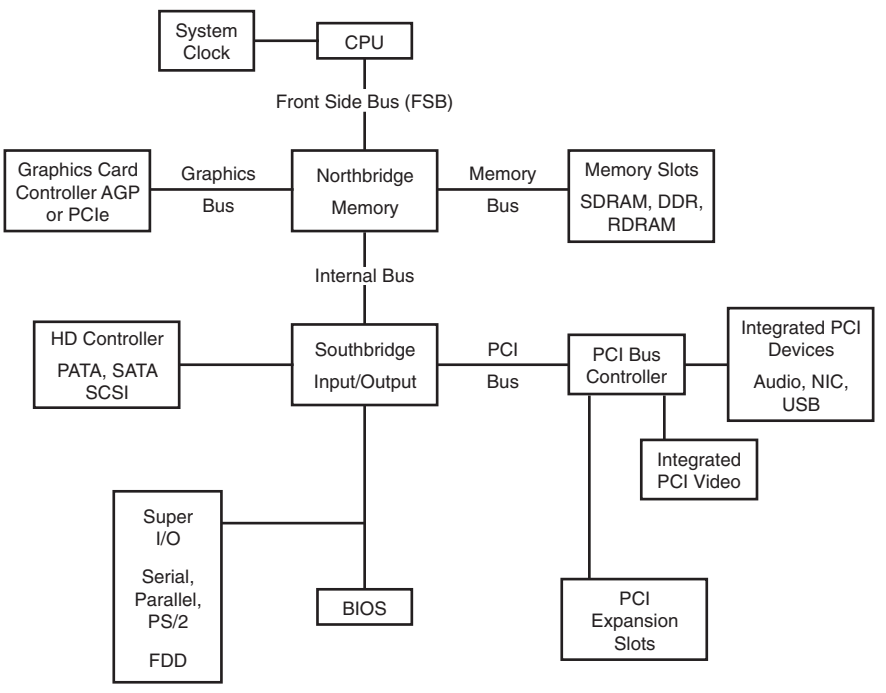

The CPU is only a processor, fast but not able to do anything but follow instructions. It uses a clock like a metronome to keep everything synchronous (on the beat), just as a marching band uses drums to stay together. The clock rate is the actual speed of the processor. The speed of this clock is measured in gigahertz (GHz) and is either set by jumpers (like those on PATA drives) on older systems or in the basic input/output system (BIOS) in newer PCs. The front-side bus (FSB) is the front door to the CPU. The width of the FSB determines whether the chip is a 32- or 64-bit processor. The speed of this bus is critical to the performance of the PC. All too often, novice technicians or manufacturers trying to save money will build and sell super-fast processors on cheap motherboards that have very slow FSBs. This is akin to driving a race car on a one-lane dirt road.

The northbridge controls two of the most important tasks on a PC: It sends instructions from RAM to the CPU, and it sends graphic data to the video card. The video card is a fast, dedicated card very much like a small motherboard complete with RAM and a graphic processing unit (GPU). Video cards often have their own cooling system. This allows the PC to worry about tasks other than constantly redrawing the monitor 60 or more times a second. RAM often has its own group of devices to support ever-faster access times and increasing capacities.

The other requests and data that are not RAM or video are forwarded on to the southbridge. That is where storage devices, adapter cards, and ports are located. This is collectively referred to as the input/output (I/O) controller. If your PC is using the integrated video, all that data must be processed by the southbridge. It is often busy with HDD and CD data, network traffic, and so on. Using AGP or PCIe cards tied into the northbridge used for video greatly increases the overall efficiency of the machine.

#### **CPU Slots and Sockets**

**1.4.2:** CPUs connect to the motherboard in only two ways. A socket is designed to receive flat, square, tile-like CPUs with hundreds of tiny pins on one side. The socket uses zero-insertion-force (ZIF) to avoid bending pins during installation. The latching lever sits alongside the socket. Pull it away from the socket to free the catch. Then move the lever upward to release the CPU. The CPU sets into the pin grid array (PGA). During installation, note the orientation with the missing pin in the corner. The lever is returned to its position. Thermal compound is used to help transfer heat from the CPU to the heat sink. This material is toxic, and gloves should be used. The slot-style CPUs are built to receive a blade that contains the contacts. They simply slide in guided by posts and snap into place. Slot-style CPUs were common on older motherboards.

Table 31-6 shows CPU socket and slot specifications. Memorizing these specifications is universally disliked by A+ exam candidates. If you are good at memorizing, enjoy. For the rest of us, here are some patterns and a few tricks:

- PGA and the first number in the number of pins is almost always the same in the early CPUs.
- **•** PGAs are always square  $(21 \times 21)$ , or the new ones are simply a number (949 grid PGA).
- Slots don't use PGAs (because they are slots).
- Socket 6 is not used at all and is not likely tested.
- In general, the newer the CPU, the less voltage it uses.
- The names of the later connectors include the number of pins (socket 370, for example).

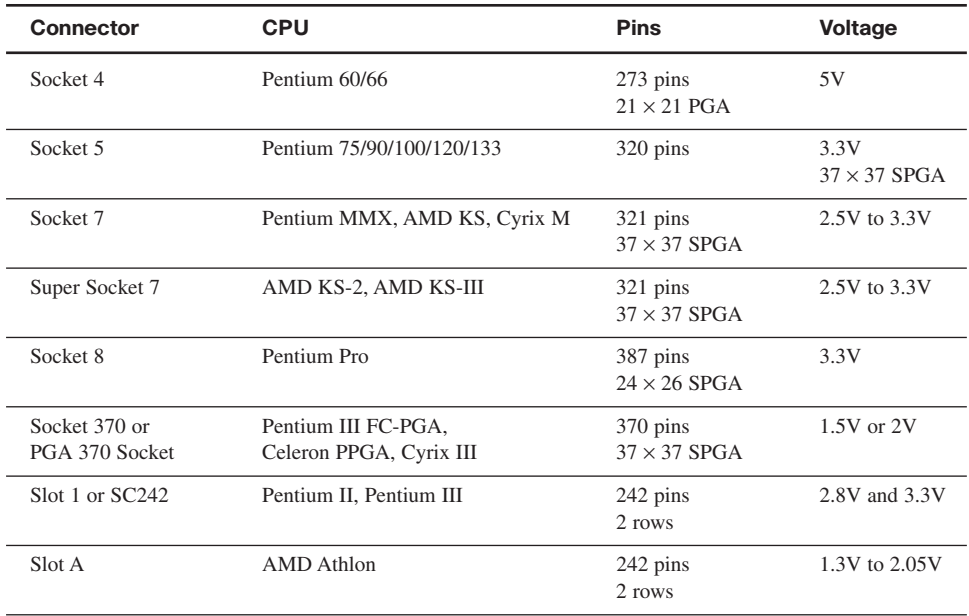

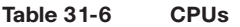

| <b>Connector</b>       | <b>CPU</b>                                                                                                    | <b>Pins</b>                     | <b>Voltage</b>    |
|------------------------|----------------------------------------------------------------------------------------------------|---------------------------------|-------------------|
| Socket A or Socket 462 | AMD Athlon and Duron                                                                                                    | 462 pins<br><b>SPGA</b>         | 1.1V to 1.85V     |
| Slot 2 or SC330        | Pentium II Xeon, Pentium III Xeon                                                                                        | 330 pins<br>2 rows              | 1.5V to 3.5V      |
| Socket 423             | Pentium 4                                                                                                    | 423 pins<br>$39 \times 39$ SPGA | 1.7V and 1.75V    |
| Socket 478             | Pentium 4                                                                                                    | 478 pins<br>micro PGA (mPGA)    | 1.7V and 1.75V    |
| Socket PAC418          | Itanium                                                                                                    | $418$ pins                      | 3.3V              |
| Socket PAC611          | Itanium <sub>2</sub>                                                                                                    | $611$ pins                      | 3.3V              |
| Socket 603             | Xeon DP and MP                                                                                                    | $603$ pins                      | 1.5V and 1.7V     |
| Socket 754             | AMD Athlon 64, Sempron, Turion 64                                                                                        | 754 pins PGA                    | $0.8V$ to $1.55V$ |
| Socket 775 or Socket T | Pentium 4, Celeron D, Pentium 4<br>Extreme Edition, Pentium D, Pentium<br>Extreme Edition, Core 2 Duo,<br>Core 2 Extreme | 755 pins LGA                    |                   |
| Socket 939             | AMD Athlon 64, Athlon 64 FX,<br>Athlon 64 X2, Opteron, Sempron                                                           | 939 pins PGA                    | 0.8V to 1.55V     |
| Socket 940             | AMD Athlon 64 FX and Opteron                                                                                             | 940 pins PGA                    | $0.8V$ to $1.55V$ |
| Socket AM2             | AMD Athlon 64, Athlon 64 X2,<br>Athlon 64 FX, Sempron                                                                    | 940 pins PGA                    | 1.35V             |

**Table 31-6 CPUs** *continued*

The reality is technicians always refer to the documentation to verify compatibility before purchasing CPUs and motherboards. A quick lookup is well worth avoiding a pricey mistake.

#### **RISC and CISC**

There are two families of CPUs: Complex Instruction Set Computing (CISC) and Reduced Instruction Set Computing (RISC). When asked to multiply 4 x 5, a CISC chip will spend more time looking for the multiplication tool among the many possible methods than completing the task quickly. A RISC will quickly find the addition tool among the fewer options available to it and add  $4 + 4 + 4 + 4 + 4$ . The calculation will take longer, but locating the tool took less time. RISC is outstanding for repetitive tasks such as packet routing in Cisco routers, display adapters, servers. CISC chips are great for multipurpose PCs that face many different kinds of requests. Most CPUs are CISC, but only recently did Macintosh switch. For many years, it used RISC chips by Motorola. Today, Intel and American Micro Devices (AMD) dominate the PC CPU market.

# **Power Supplies**

**1.3.2:** Power supplies switch alternating current (AC) power from the wall to direct current (DC) power for the PC. There is a switch on the outside of the power supply that chooses 115 volts (V) AC in North America versus 230, the European standard. A switch near the power plug allows power supplies to accept U.S. or European standards. Power supplies are measured in watts (W); the more watts, the better. You need to provide more watts than the PC consumes. A 500-W supply is about standard. Gaming systems and other high-end graphics applications tend to use more than that.

The standard form factor for power supplies is the ATX. A 20-pin block connects the motherboard. Another small block of 4 to 8 pins lets the BIOS and OS control the power supply. The communication between computer and power supply is called advanced configuration and power interface (ACPI). All the other devices in the PC are powered by 12V yellow, 5V red, and a black ground wire. There are two sizes of plugs: Molex and Berg. Molex is bigger than Berg. An easy trick to remember this is that the name Molex (five letters) is longer than the name Berg (four letters). Newer power supplies provide special 15-pin power connectors for SATA drives. You can power SATA HDDs with either, but not both.

Use a multimeter to test the DC output. Set the multimeter to read volts DC (20V DC on older, non-auto-ranging multimeters). Put the common lead on the black ground wire or directly on the chassis (metal frame). The chassis is the electrical ground. Use the test lead to contact the other colors on a plug. The colors should read as shown in Table 31-7.

| Color  | <b>Voltage</b> | <b>Mnemonic</b> |
|--------|----------------|-----------------|
| Yellow | 12V            | You             |
| Red    | 5V             | Really          |
| Orange | 3.3V           | Oughta          |
| Black  | 0V             | <b>Believe</b>  |
| White  | $-5V$          | Warren          |
| Blue   | $-12V$         | <b>Buffett</b>  |

**Table 31-7 Power-Supply Voltages**

Green, gray, and purple are signal wires and standby features, so they are not a major focus on the A+ exam.

To test the wall outlet, the multimeter must be set to read volts AC. Connect the black common lead on the round ground hole or the large (neutral) slot, and put the test lead in the small (phase) slot. A properly functioning outlet should read 110 to 120 VAC. In the absence of a multimeter, use a working lamp or appliance to test the outlet.

WARNING: These colors are not standard among all electrical systems. The black ground in DC should never be confused with the black wire in AC systems that carry 110V, usually at 20 amps or more, which is more than enough to kill you.

A technician should never, ever open three specific PC components: the power supply, laser printers, and cathode-ray tube (CRT) monitors. These contain capacitors and charges that are still "live," even when unplugged. The A+ exam uses these as distracters.

If you are not fully confident about electricity, find an experienced electrician and ask for a fuller explanation. You need to "own" this knowledge to be a PC technician.

Uninterruptible power supplies (UPS) are an external battery-powered device that supply power to computer and network devices during a power outage. Battery UPSs are frequently used on missioncritical devices like servers and routers. UPS power is usually limited to about 30 minutes and is normally designed to provide enough power to automatically shut down the PCs. For extreme cases, diesel generators are used to generate "unlimited" electricity (provided unlimited fuel is available) for banks, air traffic control, hospitals, and so on.

# **Homework**

- 1. Practice drawing the motherboard map for memory.
- 2. Practice the power-supply mnemonic until you can re-create the chart from memory.
- 3. Wiki the ATX and BTX motherboards.
- 4. Have someone quiz you on the PCI, PCIe, AGP, and ISA need-to-know details.

# **Funwork**

There are several build-a-PC activities in this book. You don't need to actually purchase the equipment. These activities are like fantasy football or using a website to customize a car or shoe *without* actually buying it. These activities are designed to immerse you in the details and force you to "speak" your future language.

The first build-a-PC exercise is for a high-end, money-is-no-object, over-the-top (imaginary) game system. Start by reading online techie forums about video cards and motherboards. Immerse yourself in geekspeak, and it will get easier to understand. Ask techies questions, but watch out for IT bravado. Many hard-core techies are not kind to newbies. Also understand that these dream machines are not really tested on the A+ exam. State-of-the-art expert opinion and the A+ exam seldom line up. It is like asking a NASCAR driver how to parallel park for your driver's license exam.

"Purchase" a motherboard, CPU, HDD, and CD drive. Keep in mind that the motherboard determines the kind of storage interfaces, adapter cards, and RAM you can use in the future. Hint: The FSB and video adapter and RAM bus are common bottlenecks. Choose carefully. Next, figure out what kind of case and power supply best suits your needs. Tomorrow, we will add RAM and install the devices. Good luck and have fun. Check out computers by Alienware and other gameoriented PCs to see how the pros build them and to check your work.

# Index

# **NUMBERS**

#### **1xEV-DO protocol, 44 10BASE-T Ethernet cable, 80 100BASE-T Ethernet cable, 80**

#### **220-602 field technician exams**

exam day preparation, 157 practice exams, 107 test-taking strategies *brain dumps, 156 synonyms list, 155 writing practice questions, 156* **220-603 remote technician exams**

customer service, 211 exam day preparation, 217 practice exams, 107-108 test-taking strategies *brain dumps, 216 synonyms list, 215 writing practice questions, 216*

#### **220-604 bench technician exams**

exam day preparation, 281 practice exams, 108 test-taking strategies *acronyms list, 265-273 brain dumps, 280 synonyms list, 279 writing practice questions, 280* **1000BASE-T Ethernet cable, 80**

### **A**

**A4 paper size, 141 AC (alternating current), 268 accessibility options (OS), customizing, 129 ACPI (advanced configuration and power interface), 40, 269 acronyms list, 220-604 exams, 265-273 adapter cards, 6-7 Add New Hardware Wizard, 60**

**address classes (networks), 78 ADF (automatic document feeders), printers, 256 Administrative tools (Windows XP/2000), 132 administrator accounts** permissions, 54, 182 Windows administrators, 55 **Administrator Tools, 188 ADSL (asymmetric digital subscriber line) Internet connections, 86 adware, WIFI security, 93 AGP (accelerated graphics ports), 268 AMD (Advanced Micro Devices), 226, 269 ANSI (American National Standards Institute), 85 answers (exams), test-taking strategies, 106 antistatic wrist straps, 37, 235, 255 Apple OS X system requirements, 48-49 Application layer (OSI network model), 76 applications** installing, 65 *Linux installations, 182 Mac OS X installations, 181 Windows Vista installations, 181 Windows XP installations, 181* updates, WIFI security, 93 **ARP (Address Resolution Protocol), 84, 147, 203 ASR (automated system recovery), 63, 131, 266 AT (advanced technology), 266 AT commands, 85-86 ATA (advanced technology attachments), 267 attrib command, 126 attrib switches, 171 ATX (advanced technology extended), 267** motherboards, 8

power supplies and, 12 **audio/sound** adapter cards, 7 cable, 24 troubleshooting, 116 **authentication, WIFI security, 93 automatic network deployed image OS installations, 137, 192 AV (antivirus) software, 93-94**

#### **B**

**backups** determining via file extensions, 55 Microsoft Backup Utility, 66 **backwards compatibility** Windows Vista, 187 Windows XP, 187 **bad clusters (HDD), troubleshooting, 30 barcode readers, 72 batteries** disposal of, 276 disposing of, 100 laptops, 45, 241-242 memory, 39 NiCd batteries, 241 NiMH batteries, 241 types of, 39-40 **bench technician practice exams (220-604)** exam day preparation, 281 practice exams, 108 test-taking strategies *acronyms list, 265-273 brain dumps, 280 synonyms list, 279 writing practice questions, 280* **BIOS (basic input/output systems), 266** beep codes, 162-163 flashing, 29 hardware information, finding, 225 upgrading, 29 **BIOS chips, IC pullers and, 119 Bluetooth** classes of, 124 networks, 80 **BNC (Bayonet-Neill-Concelman), 267**

**BNC (British naval connectors), 267 boot process** OS installations, 59 troubleshooting, 36 **brain dumps (test-taking strategies)** 220-602 exam, 156 220-603 exam, 216 220-604 exam, 280 **BRI ISDN Internet connections, 87 bridges, 76 broadcast (simplex) data signals, 77 browsers, troubleshooting, 200 brushes (paint), 99 brute force attacks (security attacks), 92 BSOD (blue screen of death), troubleshooting, 63 BTX (balanced technology extended), 8, 271 buses (FSB), 9**

# **C**

**CAB files, Windows OS registration, 175 cable** audio cable, 24 CAT5 cable, 24, 146, 200 CAT6 cable, 146 CAT6A cable, 146 Ethernet cable, 80 fiber optic cable, 149 FireWire cable, 22 HVD cable, SCSI arrays, 112 LVD cable, SCSI arrays, 112 Molex power cable, SCSI arrays, 111 network cable, 24 patch cable, 146 SCSI cable, 5, 23 SE cable, SCSI arrays, 112 ST connectors, 272 STP cable, 273 troubleshooting, 148 UTP cable, 146, 200, 267 **cable Internet connections, 86 caches (memory), 17 CAL (Client Access Licenses), Windows**

**OS registration, 175 cameras** digital *batteries, 40 CRU, 251 FRU, 251 memory and, 122, 252-253 resolution, 123, 252 troubleshooting, 251* security, 276 **CAT5 cable, 24, 146, 200 CAT6 cable, 146 CAT6A cable, 146 CCD (charged coupled devices), 20 CD (compact discs), 266 CD drives, 4 CD-ROM (compact disc-read-only memory), 270 CD-RW (compact disc-rewritable), 266 CDFS (compact disc file systems), 272 CDMA (Code Division Multiple Access) protocol, 44 cell phones, 247** batteries, 40 function over form, 248 keyboards, troubleshooting, 248-249 PEBCAK errors, 248 protocol list, 43-44 troubleshooting, 247-249 **CGA (color/graphics adapters), 269 cheat sheet reviews (test-taking strategies), 103-105 CISC (Complex Instruction Set Computing), 11 clean OS installations, 60 cleaning** best practices, 120, 240 dot-matrix printers, 262 inkjet printers, 262 laser printers, 262 printers, 256 solutions for, 234 **CLI (command-line interface)** attrib switches, 171 dir switches, 170 format switches, 172 GUI versus, 52 ipconfig switches, 172

ping switches, 172 remote support, 169-170 troubleshooting via, 169-170 viewing, 65 xcopy switches, 171 **client/server networks, 79 CMOS (complementary metal-oxide semiconductors), 20, 269 COM1 (communication port 1), 268 command prompt** common commands list, 53-54 syntax of, 52 **command-line switches** accessing, 125 attrib command, 126 dir command, 125 format command, 127 ipconfig command, 127 ping command, 127 xcopy command, 126 **compatibility** HCL, 59, 267 Windows Vista, 187 Windows XP, 187 **Compatibility mode (OS), 51 computer components, disposing of, 100 computer data-gathering phase (troubleshooting process), 34 Computer Management MMC (Microsoft Management Console), 132 CONFIG.SYS files, 176 connections, troubleshooting, 236 Control Panel, Registry, 51 cooling systems, 24, 239 copy backups, 66 corona wires (printers), 256 CPP (cost per page), printers and, 67 CPS (characters per second), printer speed and, 67 CPU (central processing units), 269** AMD versus Intel, 226 CISC, 11 PAE, 226 RISC, 11 slots, 10-11 sockets, 10-11 upgrades, 226-227 **CRIMM (continuity RAMBUS inline memory module), 19, 266**

**CRT (cathode-ray tubes), 266 CRU (customer replaceable units), cameras and, 251 customer data-gathering phase (troubleshooting process), 33 customer explanation phase (troubleshooting process), 35 customer support, 211** SLA (service level agreements), 101 tips for, 100 **customizing OS, accessibility options, 129**

#### **D**

**D plugs, 113, 223 daily backups, 66 Data Link layer (OSI network model), 76 data recovery** ASR, 63, 131 backups, 55, 66 ERD, 63, 131 Last Known Good Configuration, 64 OS, 131 Recovery Console, 131-132 System Restore, 131 **data storage** CD drives, 4 drive interface features comparison table, 5 DVD drives, 4 FDD, 4-5 Flash drives, 99 HDD, 3-5 network drives, 5 tape drives, 4 **daughter boards, 6 DB-25, 268 DB-9, 268 DC (direct current), 268 DDoS (Distributed Denial of Service) attacks, 92 DDR (double data-rates), 18, 269 DDR RAM (double data-rate random access memory), 271 DDR SDRAM (double data-rate symmetric dynamic random access memory), 268**

**deb files, Linux application installations, 182 Debian Installer, Linux application installations, 182 degreaser solvents, printers and, 256 device connections, troubleshooting, 236 Device Manager, 61, 178, 225 DHCP (Dynamic Host Configuration Protocol), 145, 199 DHKDSK (Scandisk), 30 differential backups, 66 digital cameras** batteries, 40 CRU, 251 FRU, 251 memory and, 122, 252-253 resolution, 123, 252 troubleshooting, 251 **DIMM (dual inline memory modules), 19, 268 DIN (Deutsche Industrie Norm), 267 dip (dual inline packages), 268 dir command, 125 dir switches, 170 directories, Mac OS X directory structures, 180 DirectX updates, 226 disk management, accessing management utilities, 65 display adapter ports, 23-24 disposal of** batteries, 100, 276 computer components, 100 electronic equipment, 276 **DLL (dynamic link library) files, troubleshooting missing files, 61 DMA (direct memory access), 16, 272 DNS (domain name systems), 84, 92, 145, 199 documentation phase (troubleshooting process), 35 DoS (Denial of Service) attacks, 92 DOS (disk operating systems), 270 dot-matrix (impact) printers, 68, 262 DPI (dots per inch), printer quality and, 67**

**DRAM (dynamic random access memory), 17-18, 268 drivers** managing via Device Manager, 61 mapping, 167 **drum scanners, 71-72 DVD (digital video discs), 269 DVD drives, 4 DVD-R (digital video disc-recordable), 269 DVD-RAM (digital versatile disc-random access memory), 267 DVD-ROM (digital video disc-read only memory), 270 DVD-RW (digital video disc-rewritable), 267 DVI (digital video interface) ports, 23 DVI (digital visual interfaces), 269 dye sublimation printers, 69**

#### **E**

**EAP-Cisco. See LEAP, 93 ECC (error correction codes), 18, 269 ECP (extended capabilities ports), 223, 269 EDGE protocol, 44 EDO (extended data output), RAM, 18 EDO SDRAM (extended data out symmetric dynamic random access memory), 269 EEPROM (electrically erasable programmable read-only memory), 18, 269 EFS (encrypting file systems), 271 EGA (enhanced graphics adapters), 269 EIDE (enhanced integrated drive electronics), 266 EISA (extended industry standard architecture) expansion slots, 112 EISA (extended industry standard architectures), 269 electricity, 235-236 elimination, process of (test-taking strategies), 106**

**EMI (electromagnetic interference), 271 encryption** symmetric encryption, 152, 208 WEP encryption, WIFI security, 93 WPA encryption, WIFI security, 93 **ENET (Ethernet), 273 EP (electrophotostatic) drums, printers, 256 EPP (enhanced parallel ports), 223, 270 ERD (emergency repair disks), 63, 131, 266 error codes, printers, 259-260 ESD (electrostatic discharge), 99, 267 ESDI (enhanced small device interface), 265 Ethernet (ENET), 273 Ethernet networks, 79-80 EVDO (evolution data optimized or evolution data only), 266 Event Viewer, 64, 132 EVGA (extended video graphics adapter/array), 265 exams** 220-602 exams *brain dumps, 156 exam data preparation, 157 synonyms list, 155 test-taking strategies, 155-156 writing practice questions, 156* 220-603 exams *brain dumps, 216 customer service, 211 exam data preparation, 217 synonyms list, 215 test-taking strategies, 215 writing practice questions, 216* 220-604 exams *acronyms list, 265-273 brain dumps, 280 exam data preparation, 281 synonyms list, 279 test-taking strategies, 279 writing practice questions, 280* practice exams *bench technician exams (220-604), 108 field technician exams (220-602), 107 remote technician exams (220-603), 107-108 web resources, 103*

questions *process of elimination, 106 RTDQ (read the doggone question), 106* scoring *Exam Score Reports, 106 perfect scores, 105* test-taking strategies *220-602 exams, 155-156 220-603 exams, 215 220-604 exams, 279 cheat sheet reviews, 103-105 process of elimination, 106 RTDQ (read the doggone question), 106* **expansion slots, 112**

adapter cards and, 6 laptops, 41 legacy expansion slots, 223

#### **F**

**fans (cooling systems), 25 FAT (file allocation tables), 266 FAT12 (file allocation tables 12-bit), 272 FAT16 (file allocation tables 16-bit), 266 FAT32 (file allocation tables 32-bit), 266 FCC (Federal Communications Commission), 85, 271 FDD (floppy disk drives), 4-5, 267 FDDI networks, 79 fiber optic cable, 149 field technician practice exams (220-602)** exam day preparation, 157 practice exams, 107 test-taking strategies *brain dumps, 156 synonyms list, 155 writing practice questions, 156* **files** attributes, RASH acronym, 57 extensions *changing associations, 65 common file extensions list, 55-56 determining backups via, 55 third-party software extensions list, 56*

moving, 177 recognizing by viewing, 176 sharing, 177, 200 *NFS, 146 remote access and, 167 SMB, 146* **filters** MAC filtering, WIFI security, 93 packet filters, firewalls, 151, 207 proxy filters, firewalls, 151, 207 **fire extinguishers, 98 firewalls** hardware firewalls, 94 packet filtering, 151, 207 proxy filters, 151, 207 software firewalls, 94 stateful packet inspection, 152, 207 WIFI security, 93-94 **FireWire, 7, 22 firmware** printers, 139, 195, 257 routers, updating in, 93 **Flash memory, 123** cameras and, 252-253 digital cameras, 123 Flash drives, 99 **flashing BIOS, 29 flatbed scanners, 71-72 fobs, security and, 275-276 "foggy" pages (printers/printing), troubleshooting, 142, 197 folders** shared folders, 128, 167 system folders, accessing, 128 **format command, 127 format switches, 172 formatting HDD (hard disk drives), 30 FPM (fast page memory), 18 FPM (fast page-mode), 266-267 FRU (field replaceable units), 251, 270 FSB (front-side buses), 9, 227 FTP, 84, 145, 199 full backups, 66 full duplex data signals, 77**

# **G - H**

**gateways, 148, 204 GB (gigabytes), 267 GDI (graphics device interface), 196, 257, 265 GHz (gigahertz), 270 GPRS protocol, 43 GPS protocol, 43 GSM protocol, 43 GUI (graphical user interface), 52, 267 guide rails (printers), 256**

**hackers, 91, 94 half duplex data signals, 77 handheld scanners, 71-72 hardened passwords, WIFI security, 93 hardware** audio cable, 24 CAT5 cable, 24 cooling systems, 24 CPU *CISC, 11 RISC, 11 slots, 10-11 sockets, 10-11* display adapter ports, 23-24 disposal of, 276 DVI ports, 23 expansion slots, 6 finding information on, 225 firewalls, 94 FireWire, 22 HCL, 267 HDMI ports, 24 installing, 60 keyboards, 20 memory *caches, 17 DDR, 18 DRAM, 17-18 ECC, 18 EDO, 18 EEPROM, 18 FPM, 18 memory slots, 19*

*NVRAM, 19 parity and, 18 RAM, 17-19 RDRAM, 19 ROM, 18 SDRAM, 18 SRAM, 17-18 VRAM, 18* motherboards, 8-9, 12 mouse devices, 20 network cable, 24 parallel ports, 23 peripherals, 20 power supplies, 12-13 PS/2 ports, 22 S-video ports, 24 SCSI cable, 5, 23 serial ports, 23 system resources *DMA, 16 I/O addresses, 16 IRQ, 15* touchpads, 20 troubleshooting *best practices, 35 boot problems, 36 computer data-gathering phase, 34 customer data-gathering phase, 33 customer explanation phase, 35 documentation phase, 35 issue verification phase, 34 monitor resolution, 36-37 POST, 35 problem evaluation phase, 34 process overview, 33 quick solutions phase, 34 remote support, 161-163 solution implementation phase, 34* USB ports, 21 VGA ports, 23 VID, 20 **Hash, 152, 208 hazards, types of, 97 HCL (Hardware Compatibility Lists), 59, 267 HDD (hard disk drives), 272** backups, 66 bad clusters, troubleshooting, 30 best practices, 30 disk management, 65 formatting, 30

laptop HDD, 245 low disk space/memory errors, troubleshooting, 64 partitioning, 29-30 PATA channels, 3-5 RAM, paging, 57 SATA, 3-5 solid-state HDD, 4 swapping drives, 245 virtual memory, 57 **HDMI (high definition media interface), 267 HDMI ports, 24 heat stable cleaner, printers and, 256 hemostats, 119 Hex drivers, 99 HKEY\_CLASSES\_ROOT, 51, 188 HKEY\_CURRENT\_CONFIG, 51, 188 HKEY\_CURRENT\_USER, 51 HKEY\_LOCAL\_MACHINE, 51, 187 HKEY\_USERS, 51, 187 hot swappable devices, 122, 245 HPFS (high performance file systems), 272 HTML (Hypertext Markup Language), 84 HTTP (Hypertext Transfer Protocol), 84, 145 HTTPS (Hypertext Transfer Protocol Secure), 84, 145 hubs, 76, 79, 148 HVD (high-voltage differential) cable, SCSI arrays, 112**

### **I**

**I/O (input/output), 270** addresses, 16 controllers, 9 **IAB (Internet Architecture Board), 85 IC (integrated circuit) pullers, 119 ICMP (Internet Control Message Protocol), 84 IDE (integrated drive electronics), 267 iDEN protocol, 43**

**IEC (International Electrotechnical Commission), 85 IEEE (Institute of Electrical and Electronics Engineers), 85, 268 image resolution, cameras and, 252 IMAP (Internet Message Access Protocol), 84, 199 impact (dot-matrix) printers, 68 incremental backups, 66 inkjet cartridges** cleaning up, 142, 197, 256, 263 refilling, 141 **inkjet printers, 68** maintenance, 262 troubleshooting, 261 **installing** applications, 65 hardware, 60 language packs, 129 OS *Add New Hardware Wizard, 60 automatic network deployed image installations, 137, 192 boot process, 59 clean installations, 60 Device Manager, 61 HCL, 59 local image installations, 136, 192 network deployed image installations, 137, 192 software installations/removals, 61 unattended installations, 136, 192* PATA drives, 27-28 RAID, 29 SATA drives, 27 SCSI, 28 **Intel CPU, 226 Internet** connections *ADSL connections, 86 BRI ISDN connections, 87 cable connections, 86 PLT connections, 87 POTS connections, 86 PRI ISDN connections, 87 satellite connections, 86* ISP, 270 **IP (Internet protocol), 84, 271 IP addresses, 77, 177**

**ipconfig /?, troubleshooting networks, 88 ipconfig /all, troubleshooting networks, 87-88 ipconfig command, 127 ipconfig switches, 172 IPX/SP, 84 IR (infrared), 268 IrDA (Infrared Data Association), 266 IRQ (interrupt requests), 15, 225, 265 ISA (industry standard architecture) expansion slots, 112 ISA (industry standard architectures), 272 ISO (Industry Standards Organization), 85, 266 ISP (Internet service providers), 270 issue verification phase (troubleshooting process), 34**

### **J - K - L**

**Kb (kilobit), 268 KB (kilobytes), 267 keyboards, 20** cell phones/PDA, troubleshooting, 248-249 shortcuts, Windows OS, 189-190 troubleshooting, 117 wireless keyboards, troubleshooting, 249 **KEY\_CURRENT\_USER, 187 "known-good" devices, 236**

**LAN (local area networks), 75, 267 language packs** installing, 129 troubleshooting, 117 **laptops** batteries, 241-242 *troubleshooting, 45 types of, 39-40* cleaning, 44 expansion slots, 41 HDD, 245 LCD monitors, 242-243

memory, expansion slots, 41 monitors, troubleshooting, 45 network connections, troubleshooting, 45 network drives, 121 networked projectors, 121 networking, 121 projectors and, 41 SDD, 246 shared-memory laptops, video sharing, 243 swappable devices, 122 touch screens, troubleshooting, 45 troubleshooting, 44-45, 243 video sharing, 243 VRAM, 122 **laser printers, 67** maintenance, 262 troubleshooting, 260-261 **Last Known Good Configuration, 64 Layer 2 (networks), 76-77 Layer 3 (networks), 77 Layered PC Model, OS and, 47-48 LCD (liquid crystal display) monitors, 242-243, 273 LEAP (Lightweight Extensible Authentication Protocol), WIFI security, 93 LED (light emitting diodes), 265 LED colors (monitors), 115 legacy expansion slots, 223 legal paper size, 141 letter paper size, 141 licensing, Windows OS, 175 Linux, 49, 180-181** application installations, 65, 182 CLI, viewing, 65 sudo, 54 system requirements, 49 **LiPo (Lithium-ion polymer) batteries, 40 Lithium-ion batteries, 40 local image OS installations, 136, 192 logical memory, 51 logical network topologies, 79 loopback testers, 99 LPT (line printer terminals), 266 LPT1 (line printer terminal 1), 266 LPX (low profile extended), 8, 268 LVD (low-voltage differential), 112, 272**

#### **M**

**MAC addresses** OUI, 77 packets and, 148, 204 **MAC filtering, WIFI security, 93 Mac OS X, 48** application installations, 65, 181 CLI, viewing, 65 directory structure of, 180 disk management, 65 system requirements, 49 **magnetic tape drives, 4 maintenance** cleaning best practices, 120, 240 cooling best practices, 239 hemostats, 119 IC pullers, 119 laptops, cleaning, 44 preventive maintenance, 37-38 printers/printing, 72, 140, 256, 262 reach tools, 119 safety basics, 119 scanners, 72 screwdrivers, 119 **man-in-the-middle attacks, 92 mapping network drives, 128, 167 Mb (megabits), 265 MB (megabyte), 272 MBR (master boot records), 63, 266 MCA (Micro Channel Architecture) expansion slots, 112 MCA (micro channel architectures), 268 MD5 (message digest algorithm 5), 152, 208 memory** battery memory, 39 caches, 17 cameras and, 252-253 DDR, 18 DDR RAM, 271 DDR SDRAM, 268 digital cameras, 122 DIMM, 268 DMA, 272 DRAM, 17-18, 268 DVD-RAM, 267 EDO SDRAM, 269

EEPROM, 269 Flash memory, 123, 252-253 FPM, 18 HDD low memory errors, 64 laptops *expansion slots, 41 shared-memory laptops, 243* logical memory, 51 memory dumps, 63 memory slots, 19 MicroDIMM, 270 parity and, 18 PROM, 273 RAM, 17-18, 272 *ECC, 18 EDO, 18 NVRAM, 19 paging, 57 printers and, 139, 195, 256 RDRAM, 19 VRAM, 18, 122* RDRAM, 270 RIMM, 267 ROM, 18, 267 SDRAM, 18, 266-268 SGRAM, 269 SIMM, 269 SoDIMM, 269 SRAM, 17-18, 271 UDMA, 270 virtual memory, 57 **MHz (megahertz), 269 micro ATX (advanced technology extended) motherboards, 8 MicroDIMM (micro dual inline memory module), 270 MICRODIMM (single inline memory modules), 19 Microsoft Backup Utility, 66 MIDI (musical instrument digital interface), 265 mini ATX (advanced technology extended) motherboards, 8 mini LPX motherboards, 8 mirroring, 29 MMC (Microsoft Management Console), 271 MMS protocol, 43 MMX (multimedia extensions), 267 modems, 7**

**Molex power cable, SCSI arrays, 111 monitoring user activity, 168 monitors** cleaning, 120 laptops, troubleshooting, 45 LCD monitors, 242-243 LED colors, 115 resolution, 36-37, 115 troubleshooting, 36-37, 115 **motherboards, 8** ATX, power supplies and, 12 CPU slots, 10-11 CPU sockets, 10-11 daughter boards, 6 FSB, 9 I/O controllers, 9 riser boards, 6 video cards, 9 **mouse devices, 20 moving files, 177 MP3 (Moving Picture Experts Group), 271 MPEG (Moving Picture Experts Group), 266 MSAU (multistation access hubs), 79 MSCONFIG utility, 64 MSDS (material safety data sheets), 98, 272, 276 MTBF (mean time between failures), printer reliability and, 67 multicasting, 77 multicore, defining, 50 multimeters, 12, 37, 235-236 multiprocessing, defining, 50 multitasking, defining, 50 multithreading, defining, 50 multiusers, defining, 50**

#### **N**

**naming** PCs, 177 shared folders, 128 **NAT (Network Address Translation), 147, 203**

**NetBEUI, 84 network cable, 24 network cards (NIC), 7, 147, 204, 271 network deployed image OS installations, 137, 192 network drives, 5, 121, 128 Network layer (OSI network model), 76 network printers, 258 network protocols, 84 networked laptops, 121 networked PDA, 121 networked projectors, 121 networks** address classes, 78 Bluetooth networks, 80 Category 5 cable, 200 client/server networks, 79 defining, 75 Ethernet networks, 79-80 FDDI, 79 file sharing, 200 full duplex data signals, 77 half duplex data signals, 77 IP addressing, 77 LAN, 75, 267 laptop connections, 45 Layer 2, 76-77 Layer 3, 77 logical topologies, 79 MAC addressing, 77 mapping drives, 167 multicasting, 77 OSI network model, 76, 80 packets, following, 147-148 PAN, 272 peer-to-peer networks, 79 physical topologies, 78 ports, common protocols list, 199 printer connections, 69 simplex (broadcast) data signals, 77 subnetting, 78 token ring networks, 79 troubleshooting *following packets, 203-204 ipconfig /?, 88 ipconfig /all, 87-88 laptop connections, 45 TCP/IP, 88 wireless networks, 208*

UTP cable, 200 VPN, 152, 168 WAN, 75 WIFI networks, 79-80 wireless networks, 208 WLAN, 75 **NFS (network file systems), file sharing, 146 NIC (network interface cards), 7, 147, 204, 271 NiCd (nickel-cadmium) batteries, 40, 241 NiMH (nickel metal hydride) batteries, 40, 241 NLX (new low-profile extended), 268 NLX motherboards, 8 NOS (network operating systems), 50 NTFS (new technology file systems), 265 NTLDR (new technology loaders), 272 NVRAM (nonvolatile random access memory), 19**

### **O**

**OCR (optical character recognition), scanners and, 72 OEM (original equipment manufacturer), 266 OS (operating systems), 272** accessibility options, customizing, 129 administrator accounts *permissions, 54 Windows, 55* applications, installing, 65 CLI *attrib switches, 171 dir switches, 170 format switches, 172 ipconfig switches, 172 ping switches, 172 remote support, 169-170 troubleshooting via, 169-170 xcopy switches, 171* CLU, 52 command prompt *common commands list, 53-54 syntax of, 52*

command-line switches *attrib command, 126 dir command, 125 format command, 127 ipconfig command, 127 ping command, 127 xcopy command, 126* Compatibility mode, 51 data recovery *ASR, 63 backups, 66 ERD, 63 Last Known Good Configuration, 64* DirectX updates, 226 DOS, 270 file attributes, RASH acronym, 57 file extensions, 55-56 GUI, 52 installing *Add New Hardware Wizard, 60 automatic network deployed image installations, 137, 192 boot process, 59 clean installations, 60 Device Manager, 61 HCL, 59 local image installations, 136, 192 network deployed image installations, 137, 192 software installations/removals, 61 unattended installations, 136, 192* language packs, installing, 129 Layered PC Model and, 47-48 Linux, 49, 180-181 *application installations, 182 installing applications on, 65 sudo, 54 system requirements, 49 viewing CLI, 65* Mac OS X, 48 *accessing disk management utilities, 65 application installations, 181 directory structure of, 180 installing applications on, 65 system requirements, 49 viewing CLI, 65* memory *logical memory, 51 virtual memory, 57* network drives, mapping, 128 NOS, 50

permissions, 132 Protected mode, 51 Real mode, 51 Registry, 51 Remote Assistance, 133 Remote Desktop Connection, 133 remote support, 169-170 shared folders, naming conventions, 128 system folders, accessing, 128 system recovery, 131 troubleshooting *BSOD, 63 changing file extension associations, 65 CLI and, 169-170 data recovery, 63 Event Viewer, 64 HKEY\_CLASSES\_ROOT, 188 HKEY\_CURRENT\_CONFIG, 188 HKEY\_LOCAL\_MACHINE, 187 HKEY\_USERS, 187 KEY\_CURRENT\_USER, 187 low disk space/memory errors, 64 memory dumps, 63 MSCONFIG utility, 64 permissions, 132 Regedit.exe, 187 stop codes, 63 Syskey.exe, 187 system recovery, 131* updates, 93, 137, 192 user permissions, 54 versions of, checking, 177 Virtual real mode, 51 Windows 9x/Me *boot sequence, 135-136, 191 Recovery Console configuration, 191* Windows OS, 48 *accessing disk management utilities, 65 administrator accounts, 55 installing applications on, 65 keyboard shortcuts, 189-190 Policy Editor, 188 system requirements, 49 upgrading, 185 viewing CLI, 65 WDDM, 49 Windows Vista, 179-181 Windows XP, 179-181* Windows Vista backwards compatibility, 187

Windows XP *backwards compatibility, 187 distributions, 186-187* **OSI network model, 76, 80 OSI reference model, 83 OSR (original equipment manufacturer service releases), 272 OUI (Organizational Unique Identifiers), MAC addressing, 77**

#### **P**

**packet-switching protocol, 43 packets** filtering, firewalls, 151, 207 following in networks, 147-148, 203-204 MAC addresses and, 148, 204 translating, 147, 204 **PAE (physical address extensions), CPU and, 226 paging, 57 paint brushes, 99 PAN (personal area networks), 272 paper (printers/printing)** foggy pages, troubleshooting, 142, 197 printer pickup problems, troubleshooting, 142, 197 recycling, 141, 196, 263 sizes of, 141 troubleshooting, 261 **paper pickup tires (printers), 256 parallel ports, 7, 23, 113, 223 parity, memory and, 18 part retrievers, 99 partitioning HDD (hard disk drives), 29-30 passwords** hacker attacks, 94 hardened passwords, 93 routers, 93 security policies, 94 WIFI security, 93 **PAT (Port Address Translation), 147, 203 PATA (parallel advanced technology attachment) channels** HDD, 3, 5 installing, 27-28

**PATA (parallel advanced technology attachments), 266 PATA drives, best practices, 30 patch cable, 146 PCI (peripheral component interconnect), 266 PCIe (peripheral component interconnect express), 272 PCIX (PCI extended) expansion slots, 112 PCIX (peripheral component interconnect extended), 272 PCL (Printer Command Language), 196, 257, 270 PCMCIA (Personal Computer Memory Card International Association), 272 PC names, determining, 177 PDA (personal data assistants), 268** function over form, 248 keyboards, troubleshooting, 248-249 networking, 121 PEBCAK errors, 248 troubleshooting, 247-249 **PDL (Page Description Language), 140, 196, 257 PEBCAK errors** cell phones, 248 PDA, 248 troubleshooting, 117 **peer-to-peer networks, 79 perfect scores (exams), 105 Performance Monitor, 132 periodical maintenance, laptops, 44 peripherals** keyboards, 20, 117 monitors *cleaning, 120 LED colors, 115 resolution, 115 troubleshooting, 36-37, 115* mouse devices, 20 touchpads, 20 VID, 20 **permissions (OS)** administrator permissions, 54 sudo, 54 troubleshooting, 132 user permissions, 54 **PGA (pin grid arrays), 271**

**PGA2 (pin grid arrays 2), 272 phishing attacks, 92 physical attacks (security attacks), 92 Physical layer (OSI network model), 76, 80 physical network topologies, 78 physical security, 276 PIN (personal identification numbers), 270 ping command, 127, 208 ping switches, 172 pixel death (LCD monitors), 242 platens (printers), 256 PLT (power line transmissions) Internet connections, 87 PnP (plug and play), 271 Policy Editor, 188 POP (Post Office Protocol), 84, 145, 199 portable storage.** *See* **Flash drives ports** AGP, 268 COM1, 268 common protocols list, 145, 199 display adapter ports, 23-24 DVI ports, 23 ECP, 269 EPP, 270 HDMI ports, 24 parallel ports, 7, 23, 113, 223 PS/2 ports, 22 S-video ports, 24 serial ports, 7, 23, 113, 223 testers, 99 USB ports, 21 VGA ports, 23, 113, 223 **POST (power-on self tests), 35, 269 POTS (plain old telephone system) Internet connections, 86 power supplies, 12** AC, 268 ATX motherboards, 12 batteries, 39-40 DC, 268 exotic case configurations, 113 laptops, 241-242 multimeters and, 12 oddly-shaped power supplies, 224 UPS, 13, 271

**PPM (pages per minute), printer speed and, 67 practice exams** bench technician exams (220-604), 108 field technician exams (220-602), 107 remote technician exams (220-603), 107-108 web resources, 103 **practice questions, writing (test-taking strategies)** 220-602 exams, 156 220-603 exams, 216 220-604 exams, 280 **Presentation layer (OSI network model), 76 preventive maintenance, 37-38** cleaning best practices, 120 printers, 140 safety basics, 119 **PRI ISDN Internet connections, 87 printers/printing** ADF, 256 cleaning, 256 corona wires, 256 CPP, 67 CPS, 67 dot matrix (impact) printers, 68, 262 DPI, 67 dye sublimation printers, 69 EP drums, 256 firmware updates, 139, 195, 257 FPM, 267 GDI, 196 guide rails, 256 impact (dot-matrix) printers, 68, 262 inkjet printers, 68, 262 laser printers, 67, 262 LPT, 266 LPT1, 266 maintenance, 72, 140, 262 MTBF, 67 network connections, 69 network printers, 258 paper pickup tires, 256 paper size, 141, 196, 263 PCL, 196, 257, 270 PDL, 140, 196, 257 platens, 256 PPM, 67 PS, 196, 257

RAM and, 139, 195, 256 rubber roller reconditioners, 256 sharing, 258 solid ink printers, 68 thermal printers, 69 toner *cleaning up, 142, 197, 263 refilling, 141* troubleshooting, 69, 255 *degreaser solvent, 256 error codes, 259-260 "foggy" pages, 142, 197 heat stable cleaner, 256 inkjet printers, 261 laser printers, 260-261 paper, 261 paper pickup problems, 142, 197 repetitive lines, 142, 197 rollers, 142, 197 TCP/IP settings, 259 tick marks, 142, 197* WYSIWYG, 140, 196, 257 **problem evaluation phase (troubleshooting process), 34 process of elimination (test-taking strategies), 106 product keys, Windows OS registration, 175 projectors, 41, 253 PROM (programmable read-only memory), 273 Protected mode (OS), 51 protocol ports list, 199 proxy filters, firewalls, 151, 207 PS (PostScript), 196, 257 PS/2 (personal system/2 connectors), 273 PS/2 ports, 22**

# **Q - R**

**QoS (Quality of Service), 273 questions (exams)** practice questions, writing (test-taking strategies) *220-602 exams, 156 220-603 exams, 216 220-604 exams, 280* test-taking strategies, 106

**quick solutions phase (troubleshooting process), 34 RAID (redundant array of independent discs), 270** adapter cards, 7 installing, 29 **RAM (random access memory), 272** DDR RAM, 271 DRAM, 17-18 ECC, 18 EDO, 18 NVRAM, 19 paging, 57 printers and, 139, 195, 256 RDRAM, 19 SDRAM, 18 SRAM, 17-18, 271 VRAM, 18, 122 **RAMBUS, 270 RASH (read-only, archive, system, hidden) file attributes acronym, 57 RDRAM (RAMBUS dynamic random access memory), 19, 270 reach tools, 119 Real mode (OS), 51 recovery** data recovery *ASR, 63, 131 backups, 55, 66 ERD, 63, 131 Last Known Good Configuration, 64 OS, 131 Recovery Console, 131-132 System Restore, 131* system recovery, ASR, 266 **Recovery Console, 131-132, 191 recycling paper, 141, 196, 263 refilling toner, 141 Regedit.exe, 187 registration, Windows OS, 175 Registry, 51 remote access, 167 Remote Assistance, 133** enabling, 165 troubleshooting, 166 **Remote Desktop, 166 Remote Desktop Connection, 133**

#### **remote support** CLI and, 169-170 Remote Assistance *enabling, 165 troubleshooting, 166* Remote Desktop, 166 troubleshooting hardware via, 161 *BIOS beep codes, 162-163 SCSI, 163* **remote technician practice exams (220-603)** customer service, 211 exam day preparation, 217 practice exams, 107-108 test-taking strategies *brain dumps, 216 synonyms list, 215 writing practice questions, 216* **removing software, 61 rendering (graphics), 140, 196, 257 repeaters, 76 repetitive lines (printers/printing), troubleshooting, 142, 197 replay attacks, 92 resolution** cameras, 123, 252 monitors, 36-37, 115 **RF (radio frequencies), 268 RGB (red green blue), 271 RIMM (RAMBUS inline memory module).** *See* **RDRAM RIP, 84 RISC (reduced instruction set computer), 11, 271 riser boards, 6 RJ (registered jacks), 270 RJ-11 (registered jack function 11), 270 RJ-45 (registered jack-45), 271 rollers (printers/printing), troubleshooting, 142, 197 ROM (read only memory), 18, 267 root (administrator) permissions, Linux application installations, 182 routers, 148** firmware updates, 93 packets, following (network troubleshooting), 204 passwords, WIFI security, 93

**RPM (RedHat Package Manager), Linux application installations, 182 RS-232 (recommended standard 232), 267 RTC (real-time clock), 270 RTDQ (read the doggone question), test-taking strategies, 106 rubber roller reconditioners (printers), 256**

# **S**

**S-video ports, 24 safe mode (OS recovery), 131 safety** batteries, disposal of, 100 clothing and, 97 computer components, disposal of, 100 ESD (electrostatic discharge), 99 fire extinguishers, 98 hazards, types of, 97 MSDS (material safety data sheets), 98 tools, overview of, 99 **SATA (serial advanced technology attachment) drives** best practices, 30 installing, 27 **SATA (serial advanced technology attachments), 3-5, 270 satellite Internet connections, 86 Scandisk (CHKDSK), 30 scanners, 71-72, 139, 195, 257 scoring (exams)** Exam Score Reports, 106 perfect scores, 105 **screwdrivers, 37, 119, 233 SCSI (small computer system interface) cable, 5, 23 SCSI (small computer system interface), 272** comparison chart, 222 installing, 28 troubleshooting, 163, 221 **SCSI (small computer system interface) arrays, 111-112 SCSI adapter cards, 7**

**SCSI ID (small computer system interface identifiers), 271 SD cards (secure digital cards), 269 SDRAM (synchronous dynamic random access memory), 18, 266-268 SE (single-ended) cable, SCSI arrays, 112 SEC (single edge connectors), 271 security** brute force attacks, 92 cameras and, 276 DDoS attacks, 92 DNS poisoning, 92 DoS attacks, 92 encryption, 152, 208 firewalls *packet filtering, 151, 207 proxy filters, 151, 207 stateful packet inspection, 152, 207 WIFI security, 93* fobs, 275-276 hackers, 91 Hash, 152, 208 man-in-the-middle attacks, 92 MSDS, 272, 276 passwords *hacker attacks, 94 hardened passwords, 93 policy development, 94 routers, 93 security policies, 94 WIFI security, 93* phishing attacks, 92 physical security, 276 replay attacks, 92 smart card readers, 276 spoofing attacks, 92 symmetric encryption, 152, 208 SYN floods, 92 theft, 92 Trojan horse attacks, 92 troubleshooting, 95 WIFI, 93-94 worms, 92 **serial ports, 7, 23, 113, 223 Services MMC (Microsoft Management Console), 132 Session layer (OSI network model), 76 SFC (system file checkers), 270**

**SGRAM (synchronous graphics random access memory), 269 SHA (Secure Hash Algorithm), 152, 208 shared folders, 128, 167 shared-memory laptops, video sharing, 243 sharing** files, 177 *NFS, 146 remote access and, 167 SMB, 146* printers, 258 video, laptops and, 243 **shortcuts (keyboard), Windows OS shortcuts, 189-190 SIMM (single inline memory modules), 19, 269 simplex (broadcast) data signals, 77 SLA (service level agreements), 101 SLI (scalable link interfaces), 269 SLR (single-lens reflex) cameras, troubleshooting, 251 smart card readers, security and, 276 SMB (server message blocks), file sharing, 146 SMS protocol, 43 SMTP, 84, 145, 199 SoDIMM (small outline dual inline memory modules), 19, 269 software** firewalls, 94 installing, 61 removing, 61 **SOHO (small office/home office), 269 solder, 235 solid ink printers, 68 solid-state HDD (hard disk drives), 4 solution implementation phase (troubleshooting process), 34 sound/audio** adapter cards, 7 cable, 24 troubleshooting, 116 **SP (service packs), 267 SPDIF (Sony-Phillips digital interface format), 266**

**special characters (text), troubleshooting, 117 SPGA (staggered pin grid arrays), 268 spoofing attacks, 92 SPP (standard parallel ports), 223 spyware, 94, 168 SRAM (static random access memory), 17-18, 271 SSD (solid state drives), 246 SSH (Secure Shell), 84, 145, 167, 199 SSID (service set identifiers), 268 SSID broadcasts, WIFI security, 93 ST (straight tip) cable connectors, 272 standards organizations, 85 stateful packet inspection (firewalls), 152, 207 stop codes (memory dumps), troubleshooting, 63 storage (data)** CD drives, 4 drive interface features comparison table, 5 DVD drives, 4 FDD, 4-5 Flash drives, 99 HDD, 3-5 network drives, 5 tape drives, 4 **STP (shielded twisted pair) cable, 273 striping, 29 stuck pixels (LCD monitors), 242 subnetting, 78 sudo, 54 support** customer support *SLA (service level agreements), 101 tips for, 100* remote support *CI and, 169-170 Remote Assistance, 165-166 Remote Desktop, 166 troubleshooting hardware via, 161-163* **SVGA (super video graphics arrays), 272 swappable devices, laptops and, 122 swapping drives, 245**

**switches (command-line), 76, 148** accessing, 125 attrib command, 126 dir command, 125 format command, 127 ipconfig command, 127 ping command, 127 xcopy command, 126 **switching, 77 SXGA (super extended graphic arrays), 270 symmetric encryption, 152, 208 SYN floods, 92 synonyms lists** 220-602 exams, 155 220-603 exams, 215 220-604 exams, 279 **Syskey.exe, 187 system folders, accessing, 128 System Information, 225 system recovery, ASR, 266 system resources** DMA, 16 I/O addresses, 16 IRQ, 15 **System Restore, 131**

# **T**

**tape drives, 4 Tb (Terabit), 270 TB (terabytes), 272 TCP, 84 TCP/IP (Transmission Control Protocol/Internet Protocol), 88, 268 TCP/IP reference model, 83 Telnet, 84, 145, 167, 199 tests** 220-602 exams *brain dumps, 156 exam data preparation, 157 synonyms list, 155 test-taking strategies, 155-156 writing practice questions, 156* 220-603 exams

*brain dumps, 216 customer service, 211 exam data preparation, 217 synonyms list, 215 test-taking strategies, 215 writing practice questions, 216* 220-604 exams *acronyms list, 265-273 brain dumps, 280 exam data preparation, 281 synonyms list, 279 test-taking strategies, 279 writing practice questions, 280* practice exams *bench technician exams (220-604), 108 field technician exams (220-602), 107 remote technician exams (220-603), 107-108 web resources, 103* questions *process of elimination, 106 RTDQ (read the doggone question), 106* scoring *Exam Score Reports, 106 perfect scores, 105* test-taking strategies *220-602 exams, 155-156 220-603 exams, 215 220-604 exams, 279 cheat sheet reviews, 103-105 process of elimination, 106 RTDQ (read the doggone question), 106* **text** printers and, 67 scanners, OCR, 72 special characters, troubleshooting, 117 **TFT (thin film transfer) projectors, troubleshooting, 253 TFTP (Trivial File Transfer Protocol), 145, 199 theft (security attacks), 92 thermal printers, 69 three-prong reach tools, 119 TIA/EIA (Telecommunications Industry Association/Electronic Industries Alliance), 85 tick marks (printers/printing), troubleshooting, 142, 197**

**token ring networks, 79 tokens (VPN), 152 toner** cleaning up, 142, 197, 263 degreaser solvent, 256 refilling, 141 **tools (troubleshooting), 99 topologies** client/server topologies, 79 logical topologies, 79 peer-to-peer topologies, 79 physical topologies, 78 **Torx drivers, 99 touch screens (laptops), troubleshooting, 45 touchpads, 20 Transport layer (OSI network model), 76 Trojan horse attacks, 92 troubleshooting** antistatic wrist straps, 37 audio/sound, 116 batteries, disposal of, 100 BIOS beep codes, 162-163 browsers, 200 BSOD, 63 cable, 148 cameras, 251 cell phones, 247-249 cleaning best practices, 120 CLI and, 169-170 computer components, disposal of, 100 cooling best practices, 239 customer support *SLA (service level agreements), 101 tips for, 100* data recovery *ASR, 63 ERD, 63 Last Known Good Configuration, 64* device connections, 236 DLL files, missing files, 61 ESD (electrostatic discharge), 99 Event Viewer, 64 file extensions, changing associations, 65 hardware *best practices, 35 boot problems, 36 computer data-gathering phase, 34 customer data-gathering phase, 33*

*customer explanation phase, 35 documentation phase, 35 issue verification phase, 34 monitor resolution, 36-37 POST, 35 problem evaluation phase, 34 process overview, 33 quick solutions phase, 34 remote support, 161-163 solution implementation phase, 34* HDD *bad clusters, 30 low disk space/memory errors, 64* hemostats, 119 IC pullers, 119 keyboards, 117, 249 "known-good" devices, 236 language packs, 117 laptops, 44-45, 243 LCD monitors, 243 memory dumps, 63 monitors, 115, 243 MSCONFIG utility, 64 multimeters, 12, 37, 235-236 networks *following packets, 203-204 ipconfig /?, 88 ipconfig /all, 87-88 TCP/IP, 88* OS *HKEY\_CLASSES\_ROOT, 188 HKEY\_CURRENT\_CONFIG, 188 HKEY\_LOCAL\_MACHINE, 187 HKEY\_USERS, 187 KEY\_CURRENT\_USER, 187 permissions, 132 Regedit.exe, 187 Syskey.exe, 187 system recovery, 131* PDA, 247-249 PEBCAK errors, 117 printers/printing, 69, 255 *degreaser solvent, 256 error codes, 259-260 "foggy" pages, 142, 197 heat stable cleaner, 256 inkjet printers, 261 laser printers, 260-261 paper, 261 paper pickup problems, 142, 197 repetitive lines, 142, 197*

*rollers, 142, 197 TCP/IP settings, 259 tick marks, 142, 197* projectors, 253 reach tools, 119 Remote Assistance, 166 safety basics, 119 screwdrivers, 37, 119, 233 SCSI, 163, 221 SCSI arrays, 111 security, 95 special characters (text), 117 stop codes (memory dumps), 63 TCP/IP, 88 tools for, 99, 233-235 video cards, 115 video drivers, 116 volume control, 116 wireless networks, 208

# **U**

**UART (universal asynchronous receiver transmitters), 271 UDF (universal disk format), 270 UDMA (ultra direct memory access), 270 UDP (User Datagram Protocol), 84 UL (Underwriters Laboratories), 85 UMTS (Universal Mobile Telecommunications System) protocol, 44 unattended OS installations, 136, 192 UP (unshielded twisted pair) cable, 146 updates** applications, WIFI security, 93 AV software, 94 DirectX, 226 firmware updates, printers, 139, 195, 257 OS, 93, 137, 192 router firmware, 93 **upgrades** BIOS, 29 CPU, 226-227 Windows OS, 185 **UPS (uninterruptible power supplies), 13, 271 URL (uniform resource locators), 268**

**USB (universal serial buses), 272** adapter cards, 7 ports, 21 **users** monitoring activity of, 168 permissions, 54 **UTP (unshielded twisted pair) cable, 200, 267 UXGA (ultra extended graphics arrays), 273**

#### **V**

**VESA (Video Electronics Standards Association), 112, 265 VGA (video graphics array) ports, 23, 113, 223 VGA (video graphics arrays), 271 VID (video input devices), CMOS versus CCD, 20 video cards, 7, 9, 115 video drivers, troubleshooting, 116 video sharing, laptops and, 243 virtual memory, 57 Virtual real mode (OS), 51 VoIP (Voice over Internet Protocol), 84 volume control, troubleshooting, 116 VPN (virtual private networks), 152, 168 VRAM (virtual random access memory), 18, 122**

#### **W**

**WAN (wide area networks), 75 WAP (Wireless Application Protocol), 93, 272 WDDM (Windows Display Driver Model), 49 web servers, remote access, 167 WEP (Wired Equivalency Protocol), 93, 266**

#### **WIFI (wireless fidelity), 269**

networks, 79-80 security, 93-94 **Windows 9x/Me**

boot sequence, 135-136, 191 Recovery Console configuration, 191 **Windows 2000, Administrative tools, 132**

#### **Windows OS (operating systems)**

administrator accounts, 55 applications, installing on, 65 CLI, viewing, 65 disk management, accessing management utilities, 65 keyboard shortcuts, 189-190 Layered PC Model, 47-48 licensing, 175 Policy Editor, 188 registration, 175 system requirements, 49 upgrading, 185 WDDM, 49 **Windows Vista, 179**

application installations, 181 backwards compatibility, 187 Policy Editor, 188 Remote Assistance *enabling, 165 troubleshooting, 166*

#### **Windows XP, 179**

Administrative tools, 132 application installations, 181 backwards compatibility, 187 distributions of, 186-187 Policy Editor, 188 Remote Assistance *enabling, 165 troubleshooting, 166* **wireless keyboards, troubleshooting, 117, 249 wireless networks, troubleshooting, 208 Wireless NIC adapter cards, 7 WLAN (wireless local area networks), 75, 265 worms, 92 WPA (Wi-Fi Protected Access), 93, 270**

**wrist straps (antistatic), 37**

**WTLS (Wireless Transport Layer Security), WIFI security, 93**

**WUXGA (wide ultra extended graphics arrays), 269**

**WYSIWYG (what you see is what you get), printers and, 140, 196, 257**

### **X - Y - Z**

**xcopy command, 126 xcopy switches, 171 XGA (extended graphics arrays), 272**

**ZIF (zero-insertion-force), 227, 272 ZIP (zigzag inline packages), 270**